88 69

 $\odot$ 

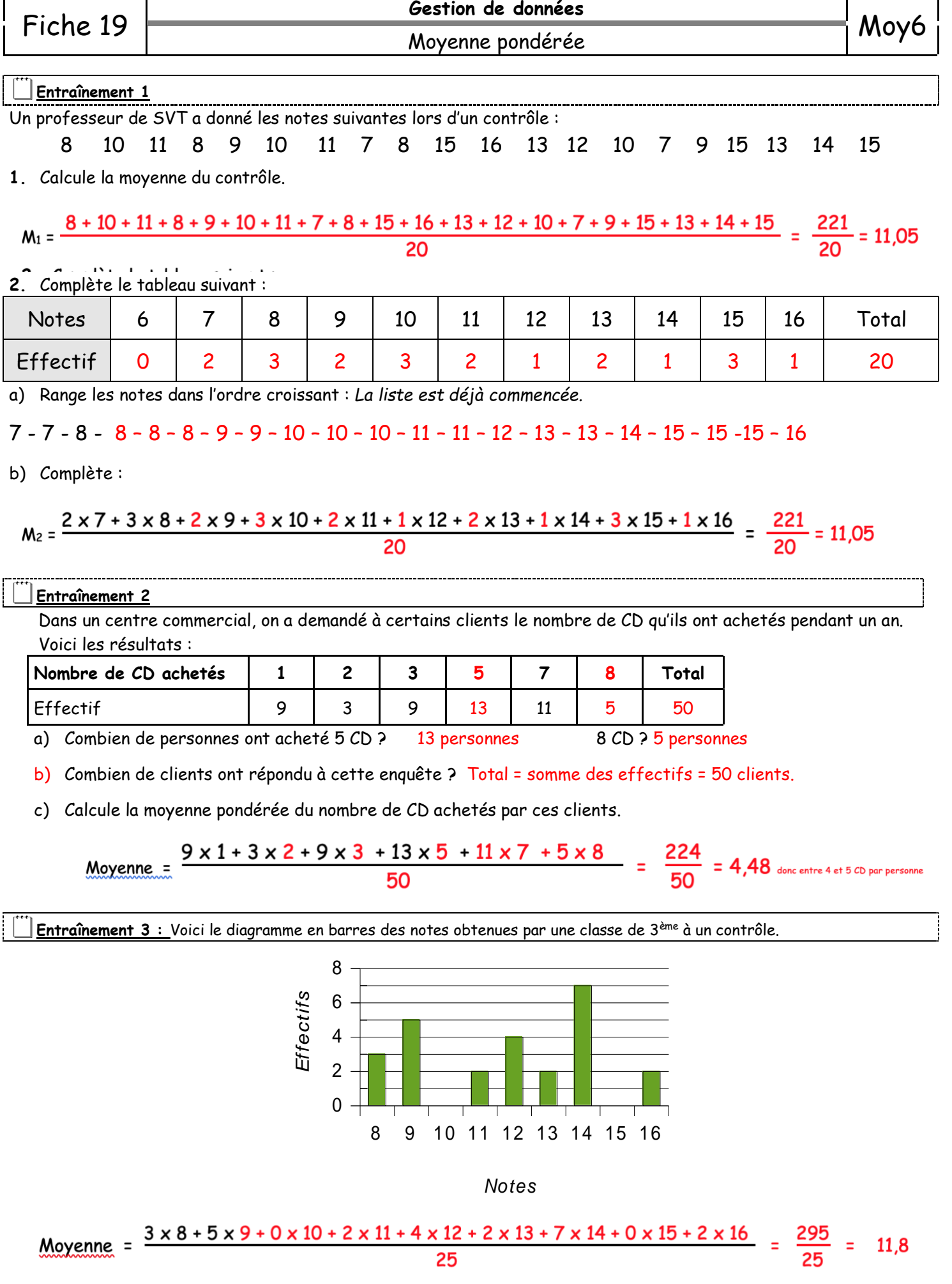